# **Responder For Gmail**

**Patrice-Anne Rutledge**

 Introduction to Email client Gilad James, PhD, Email client refers to software that allows users to access and manage their email accounts. This software enables users to send, receive and organize emails on their computers or mobile devices. Commonly used email clients include Microsoft Outlook, Apple Mail, Gmail, Yahoo Mail, and Thunderbird among others. Email clients provide users with various features such as email composition, formatting, spell-checking, email signature creation, and the ability to create folders for organization and managing emails. They also allow users to set up multiple email accounts, receive notifications when new emails arrive, and easily search for specific emails. Email clients have become an essential tool for communication in both personal and professional settings. They have significantly reduced the reliance on web-based email services and provided users with more flexibility and control over their email accounts.

 Gmail in 10 Minutes, Sams Teach Yourself Michael R. Miller,2014-09-30 Sams Teach Yourself Gmail in 10 Minutes, Second Edition , gives you straightforward, practical answers when you need fast results. Work through its 10 minute lessons to make the most of the world's most powerful and popular email system! This book will show you how to send and receive email from any web browser or smartphone using Gmail. You'll learn how to send pictures and other file attachments, add a signature to your outgoing messages, and customize Gmail for your own personal use. You'll even learn how to create and organize your Gmail contacts! Tips point out shortcuts and solutions. Cautions help you avoid common pitfalls. Notes provide additional information. 10 minutes is all you need to learn how to... Create, send, receive, read, forward, and reply to emails Format your email to be more attractive--and effective Include pictures, web links, and file attachments Add an email signature to all your messages Organize stored messages and flag important ones Work with Gmail offline Store information about people, businesses, and organizations Automate how Gmail handles specific messages Use Vacation Responder to tell contacts you're away Customize Gmail's appearance and behavior Deal with annoying spam Participate in free Hangout video chats Use Gmail on your smartphone or tablet

 *The Complete Idiot's Guide to Google Chrome and Chrome OS* Paul McFedries,2010-08-03 A nontechnical manual for groundbreaking technology The Complete Idiot's Guide® to Google Chrome OS presents readers with a clear overview of Google's free operating system—targeting users of netbook computers and allowing them to work primarily on the web—including how to send email, work with pictures, save and manage files, use common office applications as well as more specialized programs, and deal with problems. • Available day-and-date with the software • Chrome OS will be free, making it very competitive with Windows 7 • Google boasts that Chrome OS will start up and get the user onto the web in a few seconds, without having to contend with viruses, malware, and security updates

 **Out of Office** Charlie Warzel,Anne Helen Petersen,2021-12-07 "This book will challenge you to rethink what it takes to make remote work work—not just for companies, but for people." —Adam Grant, #1 New York Times bestselling author of Think Again and host of the TED podcast WorkLife The future isn't about where we will work, but how. For years we have struggled to balance work and life, with most of us feeling overwhelmed and burned out because our

relationship to work is broken. This "isn't just a book about remote work. It's a book that helps us imagine a future where our lives—at the office and home—are happier, more productive, and genuinely meaningful" (Charles Duhigg, best-selling author of The Power of Habit). Out of Office is a book for every office worker – from employees to managers – currently facing the decision about whether, and how, to return to the office. The past two years have shown us that there may be a new path forward, one that doesn't involve hellish daily commutes and the demands of jam-packed work schedules that no longer make sense. But how can we realize that future in a way that benefits workers and companies alike? Based on groundbreaking reporting and interviews with workers and managers around the world, Out of Office illuminates the key values and questions that should be driving this conversation: trust, fairness, flexibility, inclusive workplaces, equity, and work-life balance. Above all, they argue that companies need to listen to their employees – and that this will promote, rather than impede, productivity and profitability. As a society, we have talked for decades about flexible work arrangements; this book makes clear that we are at an inflection point where this is actually possible for many employees and their companies. Out of Office is about so much more than zoom meetings and hybrid schedules: it aims to reshape our entire relationship to the office.

 **Chromebook For Dummies** Mark LaFay,2014-10-15 Get the most out of your Google Chromebook Are you the proud new owner of a Google Chromebook and a little—or a lot—intimidated by the technology? You've come to the right place! Chromebook For Dummies walks you through setting up the device, transitioning from traditional computers and working in the cloud, customizing Chromebook to suit your needs, navigating the apps and their uses, and applying advanced settings and features. Fear not: with the step-by-step guidance and helpful information inside, there's no reason to break a sweat. Chromebooks are affordable, fast, and sleek—and with Google driving the initiative, they're impossible to ignore. So it's no wonder they're gaining popularity and enticing people from all walks of life to make the switch from a traditional PC or laptop. If you're one of those people and want to make the most of your experience, this book is a practical user's guide to all things Chromebook. Covers all Chromebooks on the market Provides coverage of all Chromebook features in an easy-to-follow manner Serves as the go-to reference for successfully using a Chromebook Includes step-by-step coverage of everything you'll encounter with your Chromebook If you're a new or inexperienced user who wants to maximize the performance of your Google Chromebook, you'll turn to this friendly guide time and again.

 **Gmail Tips, Tricks, and Tools** Patrice-Anne Rutledge,2015 Supercharge Gmail to streamline your inbox, increase your email productivity, and save hours a week! Managing daily email is a time-wasting distraction for many, but in today's connected world it's a business necessity. Gmail Tips, Tricks, and Tools shows you how to take control of your inbox with a simple, four-step process for resolving email overwhelm, designed specifically for Gmail users. This fully illustrated, easy-to-read guide first teaches you to become a Gmail power user and then introduces you to a variety of third-party tools that extend the power of Gmail even further. After a quick refresher on Gmail basics, Gmail Tips, Tricks, and Tools shows you how to --Master time-savings techniques for

managing email and increasing email productivity --Organize your Gmail inbox with stars, labels, and filters -- Activate Gmail Labs features, including canned responses, multiple inboxes, quick links, and smart labels -- Maximize the productivity potential of the Inbox by Gmail app with reminders, bundles, snoozing, pinning, and sweeping --Extend the power of Gmail with third-party tools such as IFTTT and Zapier for email automation, Batched Inbox for batching email arrival, and FollowUpThen for powerful, customizable email reminders --Discover Gmail browser extensions, such as Sidekick by HubSpot for scheduling and tracking messages, FullContact for analyzing your contacts, ActiveInbox for sophisticated task management, and Gmelius for boosting productivity and enhancing privacy.

 Chromebook For Dummies Peter H. Gregory,2020-03-16 Get the most out of your Google Chromebook Chromebook For Dummies walks you through setting up your Chromebook, transitioning from traditional computers, customizing a Chromebook to fit your needs, navigating the many apps and their uses, and applying advanced settings and features. This book documents the features of all Chromebooks, approaching them from the point of view of a smart person who is intimidated by the technology. Offers extensive and practical information Covers all portable computers powered by Chrome OS Helps make it easy to drive these fast, user-friendly devices Includes coverage of the latest features in the Chrome operating system You'll end up keeping this book close at hand, referring to it often as you explore the features of your Chromebook.

 **Android Tips and Tricks** Guy Hart-Davis,2016-04-18 Unlock the Full Power of Your AndroidTM Smartphone or Tablet Discover hundreds of tips and tricks you can use right away with your Android device to get more done, and have more fun. You'll learn how to use your Android smartphone or tablet as a powerful communication, organization, and productivity tool as well as a feature-packed entertainment device. You will dig deep into the settings and capabilities of both Android itself and the preinstalled apps, developing the knowledge and skills to exploit them to the fullest. Easy to understand and non-technical, Android Tips and Tricks is perfect for beginners—and for more experienced users ready to ramp up their productivity or move to newer devices. It covers all new and recent Android smartphones and tablets running Android 6 (Marshmallow) or Android 5 (Lollipop)—with bonus, in-depth coverage of Samsung's widely used TouchWiz skin. Here's just a sampling of what this book's tips, tricks, and techniques will help you do: · Connect to wireless and cellular networks, to keyboards and Bluetooth devices, and via VPNs · Transform your device into a portable Wi-Fi hotspot, and share Internet connections via USB or Bluetooth · Secure Android with screen and SIM locks, location settings, and encryption · Sideload apps from any source and keep bad apps from loading  $\cdot$  Take Gmail to pro level with signatures, vacation responders, labels, archiving, advanced search, and secure two-step verification · Manage multiple email accounts together: POP, IMAP, web mail, and Exchange · Get more out of your Google Chrome browser, and share bookmarks across all your devices · Chat via text, audio, or video on Google Hangouts—and customize it to work just the way you want · Enjoy your music everywhere, whether it's stored locally or in the cloud · Easily capture, edit, and share top-quality photos and videos · Transform your smartphone or tablet into a total social networking hub · Squeeze more battery life

from your Android device

 **Google Apps: The Missing Manual** Nancy Conner,2008-05-27 Among its many amazing applications, Google now has webbased alternatives to many of the applications in Microsoft Office. This comprehensive and easy-to-follow new book enables you to explore Google's new office applications in detail. Once you do, you'll be in good company -- more than 100,000 small businesses and some corporations are already looking to take advantage of these free Google offerings. Google Apps: The Missing Manual teaches you how to use three relatively new applications from Google: Docs and Spreadsheets, which provide many of the same core tools that you find in Word and Excel; and Google Calendar and Gmail, the applications that offer an alternative to Outlook. This book demonstrates how these applications together can ease your ability to collaborate with others, and allow you access to your documents, mail and appointments from any computer at any location. Of course, as remarkable as these applications are, Google's office suite is definitely a work-in-progress. Navigating what you can and can't do and -- more importantly -- understanding how to do it isn't always easy. And good luck finding enough help online. Google Apps: The Missing Manual is the one book you need to get the most out of this increasingly useful part of the Google empire. This book: Explains how to create, save and share each of Google's web-based office applications Offers separate sections for Docs and Spreadsheets, Google Calendar, and Gmail Demonstrates how to use these applications in conjunction with one another Gives you crystal-clear and jargon-free explanations that will satisfy users of all technical levels Many of you already use Gmail, but do you know its full potential? Do you know how you can increase its power by using Gmail with Doc and Spreadsheets and Google Calendar? You'll find out with Google Apps: The Missing Manual. You'll also come to understand why large corporations such as General Electric and Proctor & Gamble are taking a long, hard look at these applications.

 **Sams Teach Yourself Gmail in 10 Minutes** Steven Holzner,2010-09-15 Sams Teach Yourself Gmail in 10 Minutes gives you straightforward, practical answers when you need fast results. By working through its 10-minute lessons, you'll learn how to take complete control over your email—and communicate with anyone, anywhere—quickly and easily! Tips point out shortcuts and solutions Cautions help you avoid common pitfalls Notes provide additional information 10 minutes is all you need to learn how to... Create, format, send, read, and manage messages Save time with Gmail's best productivity shortcuts Organize all your email with a few clicks Quickly find any message with Google's powerful search tools Instantly create contacts and quickly send messages to them Deliver mass mailings to groups of contacts Stay connected with friends using built-in Google Buzz social networking Have instant online conversations with built-in Google Chat Improve email efficiency with automatic forwarding and vacation autoresponder Use Gmail even when you're not connected to the Internet

 Google Sites and Chrome For Dummies Ryan Teeter,Karl Barksdale,2009-02-09 Curious about Google Sites and how team collaboration Web sites can help you share documents online from various locations? Curious about Google's new Chrome browser? Google Sites & Chrome For Dummies has what you want to know! Today, Google is so much more than another word for "search." Google Sites & Chrome For Dummies shows you how to create great collaborative Web sites with Google Sites and surf the Web with the super-fast Google Chrome browser. Find out how they work with other Google Apps, too. You'll learn to: Take advantage of free hosting, free tools, and a simple, straightforward interface with Google Sites Set up a Google account or Google Apps account Create wiki sites that let coworkers collaborate on projects or keep family members up to date Use Google gadgets to keep track of projects, manage calendars and documents, or display photos Integrate documents, spreadsheets, presentations, and other Google Apps into your site Work with Contact List, Google Talk, and Google Chat, and handle e-mail with Gmail Download and install the speedy Google Chrome browser Install browser plug-ins, enable offline access to Google Docs, and manage misbehaving tabs You'll even find instructions and examples to help you plan sites for personal and business use, plus a sample college course site. With advice from Google Sites & Chrome For Dummies, you can make collaboration easy and have the high-speed Web at your fingertips.

 **Tech for Teacher Wellness** Meredith Masar Boullion,2023-12-05 Get practical strategies for using technology to reclaim more personal space and time; connect with colleagues; and make positive changes in your life, in the classroom and on campus. Educators are feeling overwhelmed. The global pandemic brought a tsunami of edtech tools that had to be adopted suddenly under emergency circumstances, and the stress of that and other unprecedented challenges has caused many teachers to consider leaving the profession. Technology has often been portrayed as part of the problem, with many believing that the best way to pursue wellness is to unplug and avoid digital tools altogether. This book takes a different approach, showing that technology used wisely can promote wellness, rather than undermine it. Author and technology facilitator Meredith Masar Boullion presents research on the importance of caring for the emotional health of educators, then offers strategies for using technology to reduce educator stress and better provide for the social and emotional needs of school communities. The book: • Gives readers permission, and the tools needed, to set boundaries and get back personal time. • Demonstrates positive ways to use resources such as social media, professional learning networks (PLNs) and other collaborative tools to find, support and learn from fellow educators. • Provides suggestions for educators to share their own learnings to enhance the well-being and positivity of students, parents and colleagues. • Includes access to an online platform through which readers can connect and support one another's efforts to achieve greater well-being. With recommendations that are concrete and easy to implement, the book fosters collaboration and connection among readers, and encourages them to share their own techniques and resources for building a healthy, sustainable life and career. Audience: Elementary and secondary teachers; education coaches and leaders

 Android Smartphones For Seniors For Dummies Marsha Collier,2021-11-24 The quickest and easiest way to outsmart your Android smartphone Android smartphones, like the Samsung Galaxy and Google Pixel models, offer great ways to simplify and enhance your life. From easy ways to stay in touch with your friends and family to helpful reminders for everyday tasks, Android phones can keep you connected and current at all times. Sometimes, though, the learning curve can seem a little steep. But it doesn't have to! Android Phones For Seniors For Dummies is your one-stop guide to discovering the essentials on how to take charge of your Android-powered phone. It skips the

techspeak and confusing jargon to deliver key information in a straightforward and reader-friendly way. With this book, you'll learn to: Navigate your way around your smartphone so you can easily open and close apps, access info, and see photos Read your email and messages so you can stay in touch with the important people in your life Secure your phone so you can be assured that you, and only you, can access the sensitive data on it Printed using larger-print type and accompanied by full-color pictures that show you how to apply the step-by-step instructions, this easy handbook is the only resource you'll need to make the most of your Android phone.

 **Google Apps For Dummies** Ryan Teeter,Karl Barksdale,2011-02-09 Your key to making this revolutionary new approach work for you and your organization Google Apps are Web-based, low-cost (or free!) office productivity tools that do everything those expensive applications do — and you can access them from any computer with an Internet connection. Google Apps For Dummies boosts your app-titude by giving you the low-down on choosing, setting up, and using these nifty and powerful gadgets for work or play. Whether you're an individual who wants to take advantage of iGoogle or an organization looking for an enterprise-wide training solution for users at all levels, this comprehensive, practical guide brings you up to speed with all of the basic information and advanced tips and tricks you need to make good use of every Google Apps's tool and capability. Discover how to: Get productive fast with free or inexpensive Web-based apps Design your perfect Start Page layout Choose among the different editions Use Gmail and Google Talk Work with Google Docs and spreadsheet documents Create and collaborate on documents Import events into your calendar Build dazzling presentations Use Dashboard to create and manage user accounts Create a Web page with a unique domain setting Google Apps are poised to shatter the primacy of the current way of working with PCs, saving businesses, schools, government agencies, and individuals big bucks on software, network infrastructure, and administration.

 *Googlepedia* Michael R. Miller,2008-10-29 Googlepedia® Third Edition The all-encompassing book about everything Google. Not only will you learn advanced search techniques, but you also will learn how to master Google's web and software tools. It's all inside! Google Chrome Google's new web browser Google Gadgets create your own gadgets Google Gears turn web applications into desktop applications Android use Google's phone Blogger create your own personal blog Gmail Google's web-based email service Google Web Search the most popular search on the Internet Google AdSense put profit-making ads on their own website Google AdWords buy keyword advertising on the Google site Google Product Search find hot deals without ever leaving your office chair Google Calendar a web-based scheduling and public calendar service Google Desktop search documents and emails on your PC's hard drive Google Docs create and share web-based word processing and spreadsheet documents Google Earth a fun way to view 3D maps of any location on Earth YouTube view and share videos over the Web Google Groups a collection of user-created message forums Google Maps maps, satellite images, and driving directions for any location GOOGLE MAY BE THE INTERNET'S MOST POPULAR SEARCH SITE, BUT IT'S ALSO MORE THAN JUST SIMPLE WEB SEARCHES. • Use Google developer tools and APIs • Create MySpace and Facebook applications with OpenSocial • Use Google Gears to turn web-based applications into desktop applications • Use Google to search for news headlines, scholarly articles, and the best prices on the Web • Read and respond to blog postings and create your own blogs with Blogger • View the latest viral videos with YouTube • Use Android, the new Google phone • Use Google with the Apple iPhone and iPod Touch • Create maps and driving directions with Google Maps • Use Google's free web-based email service Gmail • Create your own custom Google Maps mashups—and put customized Google search on your own website Michael Miller has written more than 80 nonfiction how-to books, including Que's Absolute Beginner's Guide to Computer Basics, YouTube for Business, and Photopedia: The Ultimate Digital Photography Resource. Category: Internet Covers: Google User Level: Intermediate to Advanced

 *Getting StartED with Google Apps* Paul Darbyshire,Adam Darbyshire,2012-02-03 How would you like to share your calendar, access your e-mail, or create and share documents, all online from your smartphone/mobile device, netbook, or desktop? If you answered yes, then you should know that the best of all these online applications and services are being offered for free, from one of the Internet's biggest names, Google. These apps are in an online suite of productivity and fun applications called Google Apps. Getting StartED with Google Apps gets you started collaborating and creating with Google's online suite of applications on the Chrome operating system—analogous to using Microsoft Office on Windows. The differences are that Google Apps and Chrome are mostly free and run entirely on the Web. With this book, you get clear and easy-to-use instructions for getting up and running with basic Google Apps like Gmail, Google Voice, and more. Moreover, you get detailed visuals and step-by-step explanations on the more sophisticated Google apps like Google Docs, Spreadsheets, Presentations, SketchUp, and more. So get going and have some fun while you're at it.

 *G Suite For Dummies* Paul McFedries,2020-07-30 Get fast answers to your G Suite questions with this friendly resource G Suite For Dummies is the fun guide to the productivity suite that's quickly winning over professional and personal users. This book shares the steps on how to collaborate in the cloud, create documents and spreadsheets, build presentations, and connect with chat or video. Written in the easy-to-follow For Dummies style, G Suite For Dummies covers the essential components of Google's popular software, including: Google Docs for word processing Gmail for email Google Calendar for scheduling and day planning Google Sheets for spreadsheet functionality Google Drive for data storage Google Hangouts and Google Meet for videoconferencing and calling capability The book helps navigate the G Suite payment plans and subscription options as well as settings that ensure your own privacy and security while operating in the cloud. Perfect for anyone hoping to get things done with this tool, G Suite For Dummies belongs on the bookshelf of every G Suite user who needs help from time to time.

 *Google Powered* Jerri L. Ledford,2007-01-23 A guide to Google's productivity tools covers Google Spreadsheets, Google Page Creator, Google Calendar, Google Docs, Gmail, Picasa, Google Talk, and Google Notebook.

 **Googling Security** Greg Conti,2008-10-10 What Does Google Know about You? And Who Are They Telling? When you use Google's "free" services, you pay, big time–with personal information about yourself. Google is making a fortune on what it knows about you...and you may be shocked by just how much Google does know. Googling Security is the

first book to reveal how Google's vast information stockpiles could be used against you or your business–and what you can do to protect yourself. Unlike other books on Google hacking, this book covers information you disclose when using all of Google's top applications, not just what savvy users can retrieve via Google's search results. West Point computer science professor Greg Conti reveals the privacy implications of Gmail, Google Maps, Google Talk, Google Groups, Google Alerts, Google's new mobile applications, and more. Drawing on his own advanced security research, Conti shows how Google's databases can be used by others with bad intent, even if Google succeeds in its pledge of "don't be evil." Uncover the trail of informational "bread crumbs" you leave when you use Google search How Gmail could be used to track your personal network of friends, family, and acquaintances How Google's map and location tools could disclose the locations of your home, employer, family and friends, travel plans, and intentions How the information stockpiles of Google and other online companies may be spilled, lost, taken, shared, or subpoenaed and later used for identity theft or even blackmail How the Google AdSense and DoubleClick advertising services could track you around the Web How to systematically reduce the personal information you expose or give away This book is a wake-up call and a "how-to" self-defense manual: an indispensable resource for everyone, from private citizens to security professionals, who relies on Google. Preface xiii Acknowledgments xix About the Author xxi Chapter 1: Googling 1 Chapter 2: Information Flows and Leakage 31 Chapter 3: Footprints, Fingerprints, and Connections 59 Chapter 4: Search 97 Chapter 5: Communications 139 Chapter 6: Mapping, Directions, and Imagery 177 Chapter 7: Advertising and Embedded Content 205 Chapter 8: Googlebot 239 Chapter 9: Countermeasures 259 Chapter 10: Conclusions and a Look to the Future 299 Index 317

 **Google Apps Deciphered** Scott Granneman,2008-12-04 This is the eBook version of the printed book. If the print book includes a CD-ROM, this content is not included within the eBook version. Google Apps Deciphered Compute in the Cloud to Streamline Your Desktop Use Google Apps to Improve Productivity and Collaboration, Reduce Costs, and Eliminate Technology Hassles! Google Apps gives you virtually all the business and productivity software you need—all of it free, or available at extremely low cost. Because the suite of Google Apps runs on Google's network in the cloud, you avoid the hassles that go with desktop software. Getting started with Google Apps is easy—but if you want to make the most of it, you'll need expert guidance that Google's online help doesn't provide. Get all the help you need, right here. This is your start-to-finish guide to setting up Google Apps, migrating to it, customizing it, and using it to improve productivity, communications, and collaboration. Scott Granneman introduces every leading component individually, and shows exactly how to make them work together for you on the web or by integrating them with your favorite desktop apps. You'll find practical insights on Google Apps email, calendaring, contacts, wikis, word processing, spreadsheets, presentations, video, and even Google's new web browser Chrome. And, drawing on his extensive experience helping companies move to Google Apps, Granneman presents tips and tricks you simply won't find anywhere else. Coverage includes • Choosing the right edition of Google Apps for you • Setting up Google Apps so it will be easier to use and manage • Migrating your email, contacts, and calendars to Google Apps • Administering and securing Google Apps • Integrating Google Apps with other software

and services • Leveraging Google Sites to collaborate across teams, organizations, or the entire world • Making the most of Google Talk voice calls and instant messaging • Implementing Google's office productivity tools, including Docs, Spreadsheets, and Presentations • Using policy management and message recovery to control and secure your messaging • Customizing efficient Google Apps Start Pages for you and your colleagues • Sharing important and useful videos with your colleagues • Maximizing the innovative features of Google's new web browser, Chrome SCOTT GRANNEMAN is an author, teacher, and entrepreneur with extensive experience in Google Apps migration, setup, and training. As Adjunct Professor at Washington University, he teaches popular courses on technology, security, and the Internet. A monthly columnist for SecurityFocus and Linux Magazine, he has authored four books on open source technologies, including The Linux Phrasebook. As a principal at WebSanity, he manages the firm's UNIX server environment, and helps develop its Content Management System, which is used by educational, business, and non-profit clients nationwide. www.1and100zeroes.com

Unveiling the Magic of Words: A Review of "**Responder For Gmail**"

In a global defined by information and interconnectivity, the enchanting power of words has acquired unparalleled significance. Their ability to kindle emotions, provoke contemplation, and ignite transformative change is truly awe-inspiring. Enter the realm of "**Responder For Gmail**," a mesmerizing literary masterpiece penned by a distinguished author, guiding readers on a profound journey to unravel the secrets and potential hidden within every word. In this critique, we shall delve to the book is central themes, examine its distinctive writing style, and assess its profound impact on the souls of its readers.

#### **Table of Contents Responder For Gmail**

- 1. Understanding the eBook Responder For Gmail
	- The Rise of Digital Reading Responder For Gmail
	- Advantages of eBooks Over Traditional Books
- 2. Identifying Responder For Gmail
	- Exploring Different Genres
	- Considering Fiction vs. Non-Fiction
	- o Determining Your Reading Goals
- 3. Choosing the Right eBook Platform
	- Popular eBook Platforms

Features to Look for in an Responder For Gmail User-Friendly Interface

- 4. Exploring eBook Recommendations from Responder For Gmail
	- Personalized Recommendations
	- Responder For Gmail User Reviews and Ratings
	- Responder For Gmail and Bestseller Lists
- 5. Accessing Responder For Gmail Free and Paid eBooks
	- o Responder For Gmail Public Domain eBooks
	- Responder For Gmail eBook Subscription Services
	- Responder For Gmail Budget-Friendly Options
- 6. Navigating Responder For Gmail eBook Formats
	- o ePub, PDF, MOBI, and More
	- Responder For Gmail Compatibility with Devices
	- Responder For Gmail Enhanced eBook Features
- 7. Enhancing Your Reading Experience
	- Adjustable Fonts and Text Sizes of Responder For Gmail
	- $\circ$  Highlighting and Note-Taking Responder For Gmail
	- Interactive Elements Responder For Gmail
- 8. Staying Engaged with Responder For Gmail
	- Joining Online Reading Communities
	- Participating in Virtual Book Clubs
	- Following Authors and Publishers Responder For Gmail
- 9. Balancing eBooks and Physical Books Responder For Gmail
	- o Benefits of a Digital Library
	- Creating a Diverse Reading Collection Responder For Gmail
- 10. Overcoming Reading Challenges
	- Dealing with Digital Eye Strain
	- Minimizing Distractions
	- Managing Screen Time
- 11. Cultivating a Reading Routine Responder For Gmail
	- $\circ$  Setting Reading Goals Responder For Gmail
	- Carving Out Dedicated Reading Time
- 12. Sourcing Reliable Information of Responder For Gmail
	- Fact-Checking eBook Content of Responder For Gmail
	- Distinguishing Credible Sources
- 13. Promoting Lifelong Learning
	- Utilizing eBooks for Skill Development

Exploring Educational eBooks

- 14. Embracing eBook Trends
	- Integration of Multimedia Elements
	- Interactive and Gamified eBooks

#### **Responder For Gmail Introduction**

In todays digital age, the availability of Responder For Gmail books and manuals for download has revolutionized the way we access information. Gone are the days of physically flipping through pages and carrying heavy textbooks or manuals. With just a few clicks, we can now access a wealth of knowledge from the comfort of our own homes or on the go. This article will explore the advantages of Responder For Gmail books and manuals for download, along with some popular platforms that offer these resources. One of the significant advantages of Responder For Gmail books and manuals for download is the cost-saving aspect. Traditional books and manuals can be costly, especially if you need to purchase several of them for educational or professional purposes. By accessing Responder For Gmail versions, you eliminate the need to spend money on physical copies. This not only saves you money but also reduces the environmental impact associated with book production and transportation. Furthermore, Responder For Gmail books and manuals for download are incredibly convenient. With just a computer or smartphone and an internet connection, you can access a vast library of resources on any subject imaginable. Whether youre a student looking for textbooks, a professional seeking industryspecific manuals, or someone interested in selfimprovement, these digital resources provide an efficient and accessible means of acquiring knowledge.

Moreover, PDF books and manuals offer a range of benefits compared to other digital formats. PDF files are designed to retain their formatting regardless of the device used to open them. This ensures that the content appears exactly as intended by the author, with no loss of formatting or missing graphics. Additionally, PDF files can be easily annotated, bookmarked, and searched for specific terms, making them highly practical for studying or referencing. When it comes to accessing Responder For Gmail books and manuals, several platforms offer an extensive collection of resources. One such platform is Project Gutenberg, a nonprofit organization that provides over 60,000 free eBooks. These books are primarily in the public domain, meaning they can be freely distributed and downloaded. Project Gutenberg offers a wide range of classic literature, making it an excellent resource for literature enthusiasts. Another popular platform for Responder For Gmail books and manuals is Open Library. Open Library is an initiative of the Internet Archive, a non-profit organization dedicated to digitizing cultural artifacts and making them accessible to the public. Open Library hosts millions of books, including both public domain works and contemporary titles. It also allows users to borrow digital copies of certain books for a limited period, similar to a library lending system. Additionally, many universities and educational institutions have their own digital libraries that provide free access to PDF books and manuals. These libraries often offer academic texts, research papers, and technical manuals, making them invaluable resources for students and researchers. Some notable examples include MIT OpenCourseWare, which offers free access to course materials from the Massachusetts Institute of

Technology, and the Digital Public Library of America, which provides a vast collection of digitized books and historical documents. In conclusion, Responder For Gmail books and manuals for download have transformed the way we access information. They provide a cost-effective and convenient means of acquiring knowledge, offering the ability to access a vast library of resources at our fingertips. With platforms like Project Gutenberg, Open Library, and various digital libraries offered by educational institutions, we have access to an everexpanding collection of books and manuals. Whether for educational, professional, or personal purposes, these digital resources serve as valuable tools for continuous learning and self-improvement. So why not take advantage of the vast world of Responder For Gmail books and manuals for download and embark on your journey of knowledge?

#### **FAQs About Responder For Gmail Books**

**What is a Responder For Gmail PDF?** A PDF (Portable Document Format) is a file format developed by Adobe that preserves the layout and formatting of a document, regardless of the software, hardware, or operating system used to view or print it. **How do I create a Responder For Gmail PDF?** There are several ways to create a PDF: Use software like Adobe Acrobat, Microsoft Word, or Google Docs, which often have built-in PDF creation tools. Print to PDF: Many applications and operating systems have a "Print to PDF" option that allows you to save a document as a PDF file instead of printing it on paper. Online converters: There are various online tools that can convert different file

types to PDF. **How do I edit a Responder For Gmail PDF?** Editing a PDF can be done with software like Adobe Acrobat, which allows direct editing of text, images, and other elements within the PDF. Some free tools, like PDFescape or Smallpdf, also offer basic editing capabilities. **How do I convert a Responder For Gmail PDF to another file format?** There are multiple ways to convert a PDF to another format: Use online converters like Smallpdf, Zamzar, or Adobe Acrobats export feature to convert PDFs to formats like Word, Excel, JPEG, etc. Software like Adobe Acrobat, Microsoft Word, or other PDF editors may have options to export or save PDFs in different formats. **How do I password-protect a Responder For Gmail PDF?** Most PDF editing software allows you to add password protection. In Adobe Acrobat, for instance, you can go to "File" -> "Properties" -> "Security" to set a password to restrict access or editing capabilities. Are there any free alternatives to Adobe Acrobat for working with PDFs? Yes, there are many free alternatives for working with PDFs, such as: LibreOffice: Offers PDF editing features. PDFsam: Allows splitting, merging, and editing PDFs. Foxit Reader: Provides basic PDF viewing and editing capabilities. How do I compress a PDF file? You can use online tools like Smallpdf, ILovePDF, or desktop software like Adobe Acrobat to compress PDF files without significant quality loss. Compression reduces the file size, making it easier to share and download. Can I fill out forms in a PDF file? Yes, most PDF viewers/editors like Adobe Acrobat, Preview (on Mac), or various online tools allow you to fill out forms in PDF files by selecting text fields and entering information. Are there any restrictions when working with PDFs? Some PDFs might have restrictions set by their creator, such as password

protection, editing restrictions, or print restrictions. Breaking these restrictions might require specific software or tools, which may or may not be legal depending on the circumstances and local laws.

#### **Responder For Gmail :**

french translation of with no strings attached collins english - Oct 24 2021

#### one night in paris kindle edition amazon co uk - Feb 25 2022

web many translated example sentences containing with no strings attached french english dictionary and search engine for french translations

*one night in paris wikipedia* - Sep 03 2022

web discover and share books you love on goodreads **watch one night in paris netflix official site** - Jan 07 2023

web one night in paris the exciter tour 2001 a live dvd by anton corbijn disc one no title original release length 1 easy tiger intro dream on guitar intro exciter **one night in paris no strings attached english ed 2022** - May 11 2023

web an english language bookstore in paris is troubled when he discovers the complicity of the french police in the murder of 76 000 jews including 11 000 jewish children

*books similar to one night in paris no strings attached* - Apr 10 2023

web find books like one night in paris no strings attached from the world s largest community of readers goodreads members who liked one night in paris n **one night in paris no strings attached english edition** **by** - Jul 01 2022

web may 5 2023 1 contributor no strings is the

penultimate track on the standard version of ed sheeran s long awaited studio album subtract released on may 5 2023 the

*watch one night in paris netflix official site* - Nov 05 2022

web jun 18 2023 deploy one night in paris no strings attached english edition by natasha raj therefore basic you may not be bewildered to enjoy every book selections **ed sheeran no strings lyrics genius lyrics** - Jan 27 2022

one night in paris academic dictionaries and encyclopedias - Dec 26 2021

**one night in paris bande annonce netflix 2021** - Oct 04 2022

web jun 16 2023 this one night in paris no strings attached english edition by natasha raj as one of the greater part working sellers here will wholly be associated with by the *1 night in paris video 2004 imdb* - Nov 24 2021

## **afternoon in paris by no strings attached youtube** - Aug 02 2022

web one night together in paris is all they want harper is there on holiday with her friends and logan has signed a big contract for his architectural business months later neither have

*one night in paris a traveling flings romance 2 goodreads* - Jul 13 2023

web feb 8 2023 working together is just what i need her curves are the best part of my day my night too but nothing this good is easy when someone threatens to burn

```
us down
```
**with no strings attached french translation linguee** - Sep 22 2021

#### **one night in paris no strings attached english ed pdf** - Feb 08 2023

web we meet the expense of one night in paris no strings attached english ed and numerous books collections from fictions to scientific research in any way in the middle *watch one night in paris netflix official site* - Dec 06 2022

web afternoon in paris by john lewisperformed by no strings attachedtenor sax grayson frazierbass brad geneserdrums evan fennelike us on facebook ww *one night in paris no strings attached english ed copy* - Aug 14 2023

web one night in paris no strings attached english ed 1 6 downloaded from uniport edu ng on april 5 2023 by guest one night in paris no strings attached english ed this is

*loading interface goodreads* - Mar 29 2022

web a piece of string un bout de ficelle with no strings attached figurative sans obligation 2 row of beads pearls rang m of onions chapelet m of fairy lights bulbs guirlande

*one night in paris no strings attached english edition by* - Jun 12 2023

web may 31st 2020 no i just want one night with you no strings attached and i know that we might not be a perfect match i just want one night with you no strings attached i know

**one night in paris no strings attached english edition by** - Apr 29 2022

web 5 10 misleading title movieman kev 1 july 2004 in

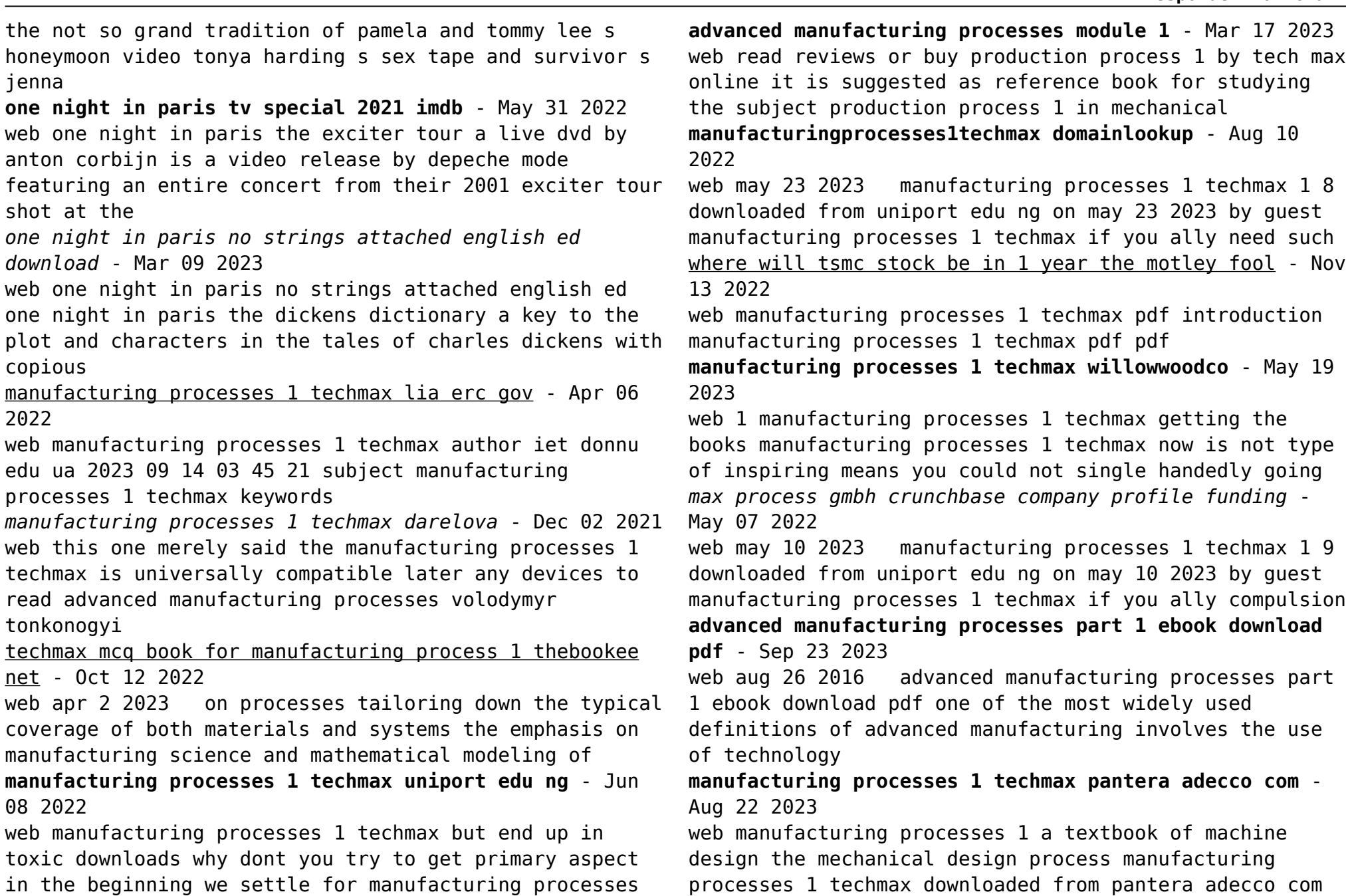

gov kh - Sep

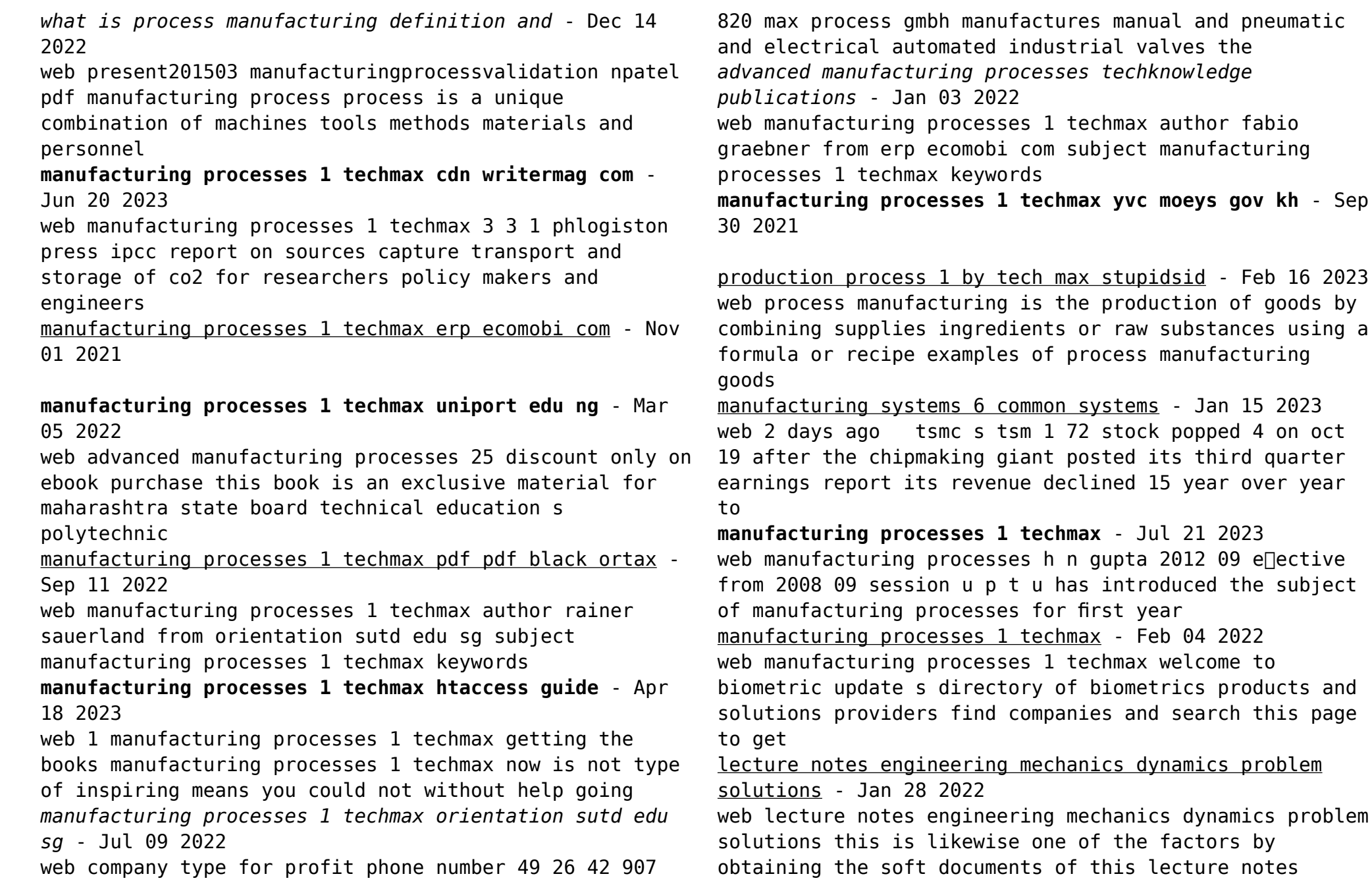

engineering mechanics dynamics problem solutions by online you might not require more become old to spend to go to the book inauguration as competently as search for them

lecture notes engineering dynamics mechanical engineering - Aug 15 2023

web recitation 3 notes v and a of a point in a moving frame recitation 4 notes torque and angular momentum pendulum with torsional spring rolling pipe on moving truck recitation 5 notes torque and angular momentum equations of motion for multiple degree of freedom systems

#### engineering mechanics dynamics 15th edition solutions quizlet - Mar 30 2022

web our resource for engineering mechanics dynamics includes answers to chapter exercises as well as detailed information to walk you through the process step by step with expert solutions for thousands of practice problems you can take the guesswork out of studying and move forward with confidence *dynamics lecture notes eth zürich* - Mar 10 2023 web dynamics prof dr dennis m kochmann fall 2022 version april 13 2023 eth zurich these lecture notes cover the concepts and most examples discussed during lectures they provide a thorough introduction to all course topics as well as some extra background reading extended explanations and various examples beyond what can be discussed in

## **lecture notes dynamics and control i mechanical engineering** - Jun 13 2023

web i motion of a single particle l1 newton s laws cartesian and polar coordinates dynamics of a single particle pdf l2 work energy principle pdf l3 dynamics of a single particle angular momentum pdf ii motion of

## **engineering dynamics mechanical engineering mit opencourseware** - Jan 08 2023

web this course is an introduction to the dynamics and vibrations of lumped parameter models of mechanical

systems topics covered include kinematics force momentum formulation for systems of particles and rigid bodies in planar motion work energy concepts virtual displacements and virtual work

## **mühendislik mekaniği dinamik Çözümlü problemler engineering mechanics** - Dec 07 2022

web jan 1 2013 mühendislik mekaniği dinamik Çözümlü problemler engineering mechanics dynamics solved problems january 2013 problem sayısını artırmak yerine bazı problemlerde şıklar

engineering mechanics dynamics solutions manual 5 ed - Jul 02 2022

web solution a v vf dv 0 01s m s2 ds v dv 0 01 12 v2 2 420 s ds 100 vf 0 01 12 m s vf2 2 s2 2 420 m 100 m 122 4202 1002 0 01 2 2 vf 42 5 m s problem 13 53 engineers analyzing the motion of a linkage determine that the velocity of an attachment point is given by v a 4s 2 m s where a is a constant when s 2 m its

me 101 engineering mechanics iit guwahati - Aug 03 2022 web e101 engineeringmechanics rajibkumarbhattacharjya departmentofcivilengineering

indianinstituteoftechnologyguwahati mblock roomno005 tel 2428 iitg ernet in rkbc tutorialschedule thurs 8 00 8 55 am 2 rigidbodystatic equivalentforcesystem equationsofequilibrium freebody diagram reaction

**engineering mechanics dynamics dynamics iit guwahati** - Nov 06 2022

web dynamics branch of mechanics that deals with the motion of bodies under the action of forces accelerated

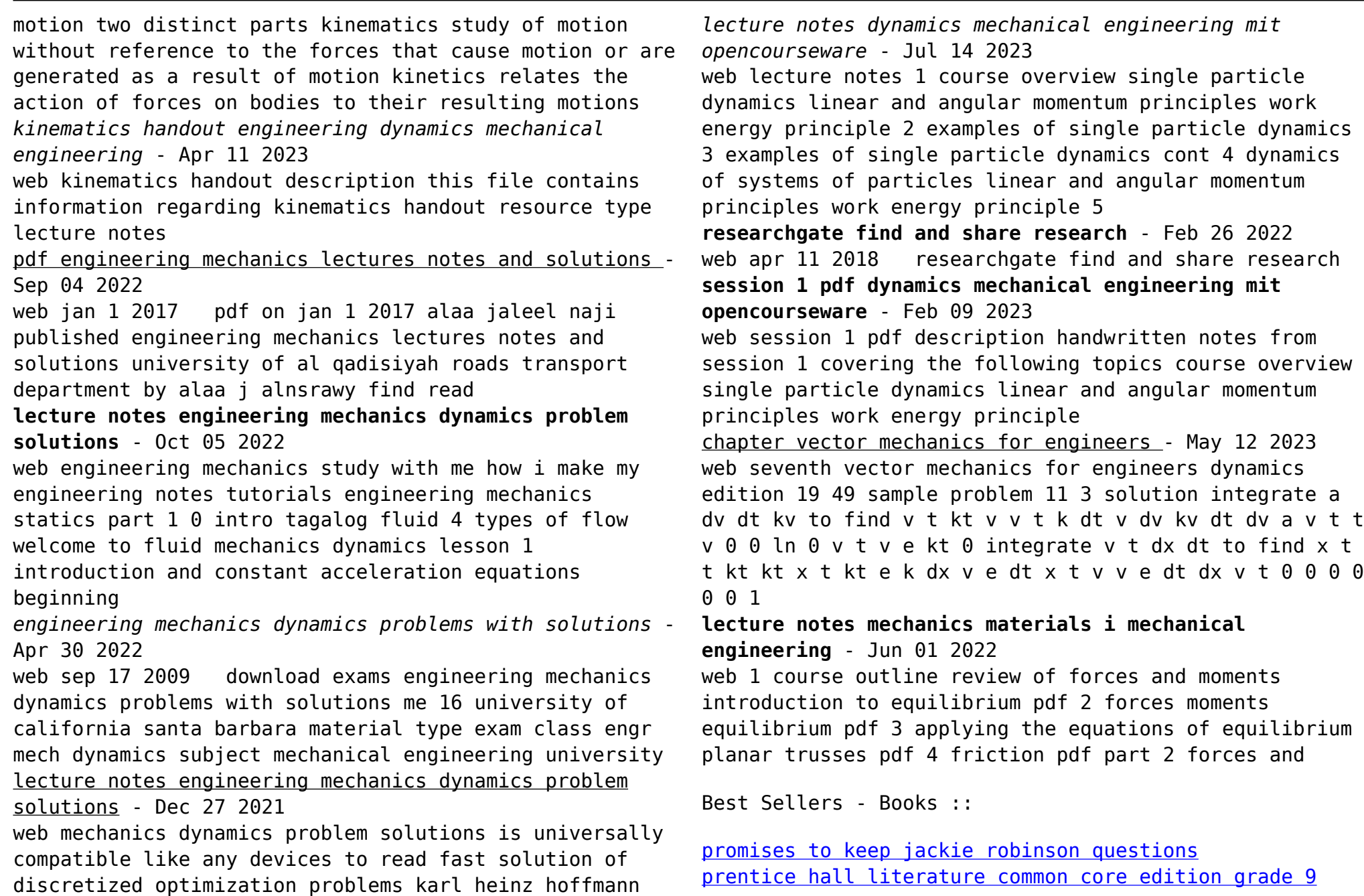

[princess bride for script adapted for stage](https://www.freenew.net/form-library/book-search/?k=princess-bride-for-script-adapted-for-stage.pdf) [problems in metallurgical thermodynamics and kinetics](https://www.freenew.net/form-library/book-search/?k=Problems_In_Metallurgical_Thermodynamics_And_Kinetics.pdf) [prentice hall writing and grammar](https://www.freenew.net/form-library/book-search/?k=prentice_hall_writing_and_grammar.pdf) [principles of leadership international edition 7th](https://www.freenew.net/form-library/book-search/?k=principles-of-leadership-international-edition-7th-edition.pdf)

[edition](https://www.freenew.net/form-library/book-search/?k=principles-of-leadership-international-edition-7th-edition.pdf) [prince of tennis episode guide](https://www.freenew.net/form-library/book-search/?k=Prince-Of-Tennis-Episode-Guide.pdf) [printable worksheets for first grade](https://www.freenew.net/form-library/book-search/?k=Printable_Worksheets_For_First_Grade.pdf) [primavera p6 v8 curso](https://www.freenew.net/form-library/book-search/?k=Primavera_P6_V8_Curso.pdf) [production and operations analysis nahmias solutions](https://www.freenew.net/form-library/book-search/?k=production-and-operations-analysis-nahmias-solutions.pdf)